# Lecture 3 Beergame App

Guide for Single User

**Dr Andre Samuel** 

andre.samuel@sam.edu.tt

## Beer Game background

•The beer game was devised by Massachusetts Institute of Technology (MIT) to demonstrate the problems of managing demand and SCM.

- You will be balancing:
  - How to manage demand (being responsive)
  - Minimizing costs (being efficient)

# 4 tier beer supply chain

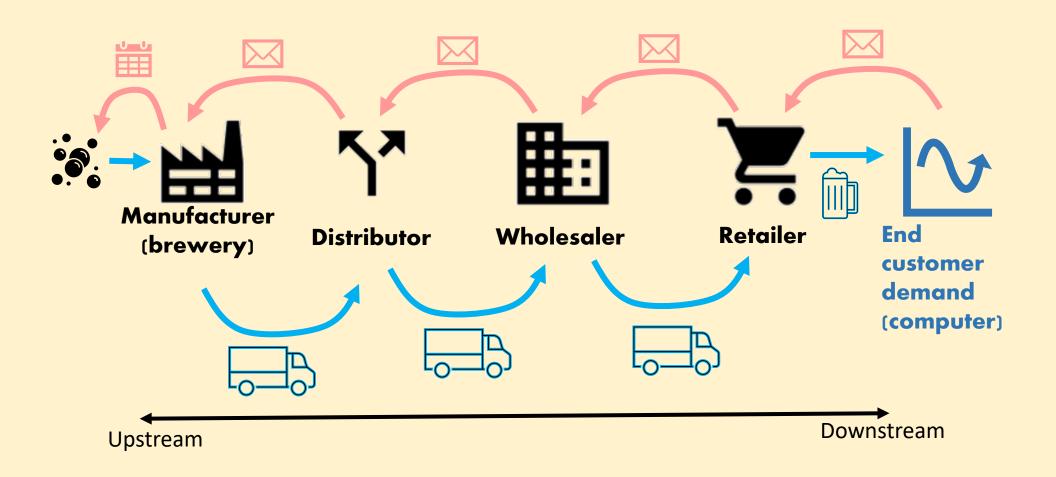

# The information you will have: Cost and delivery time info

```
• Stock cost (inventory holding) = $0.50 per case per week
```

• Back order costs (late to customer) = \$1 per case per week

Delivery lead time

Order processing 1 week

Shipping delay 2 week

Total delay? 3 weeks

#### Welcome Screen

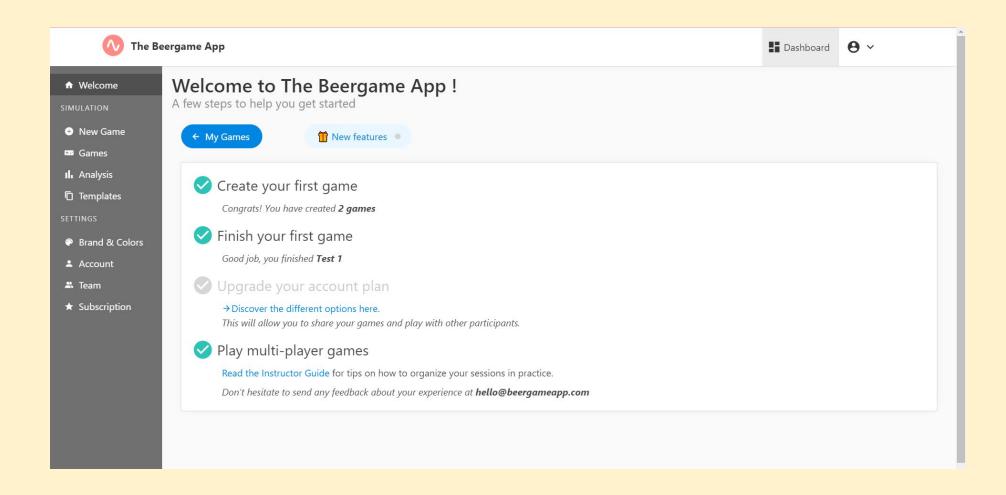

#### Create a New Game

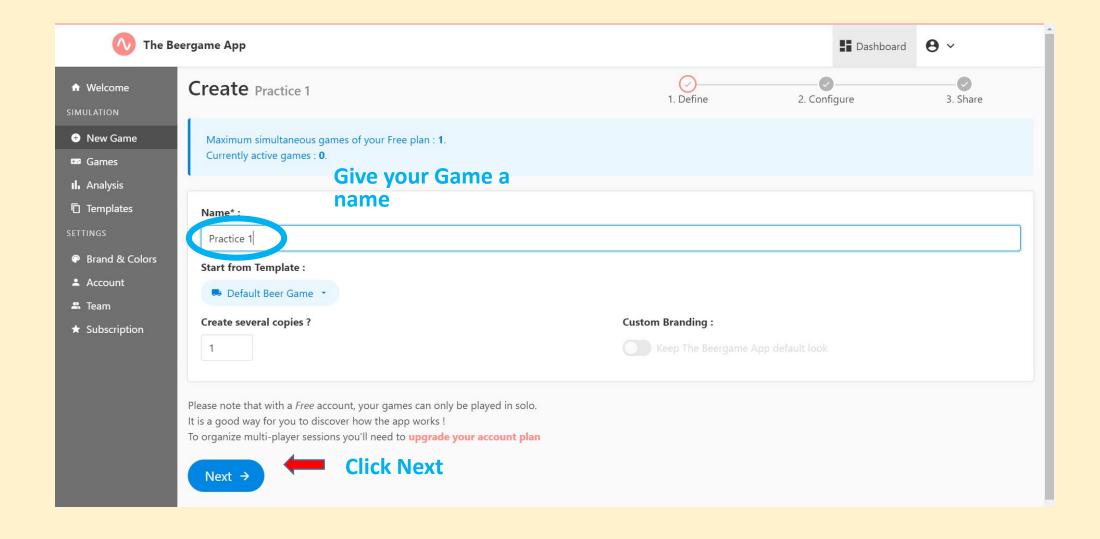

# Setup Game- use default for Practice

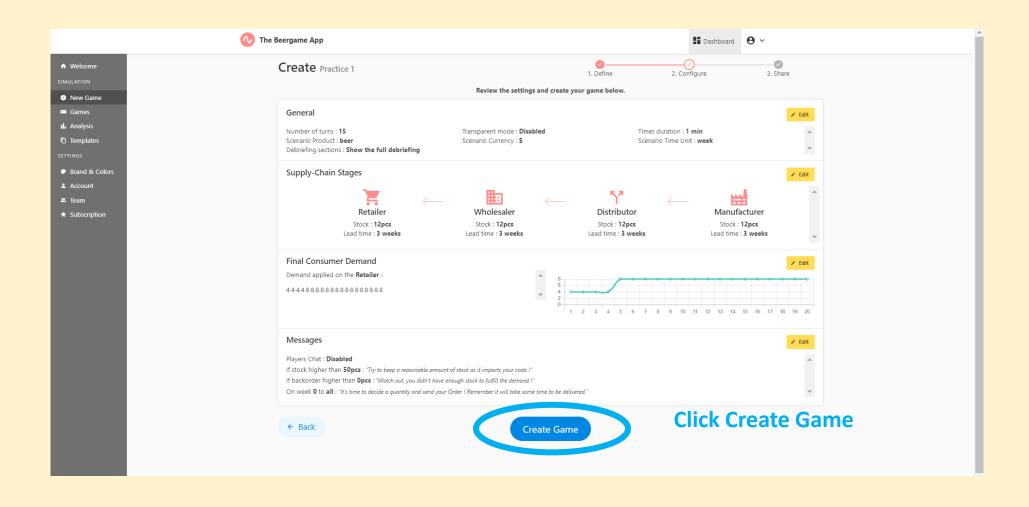

## Chose your Role

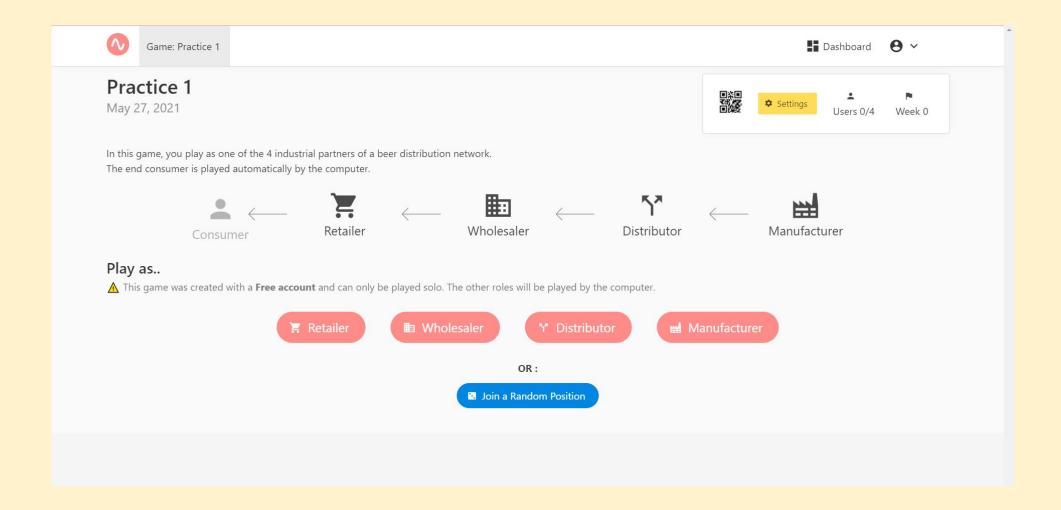

# Add your Name

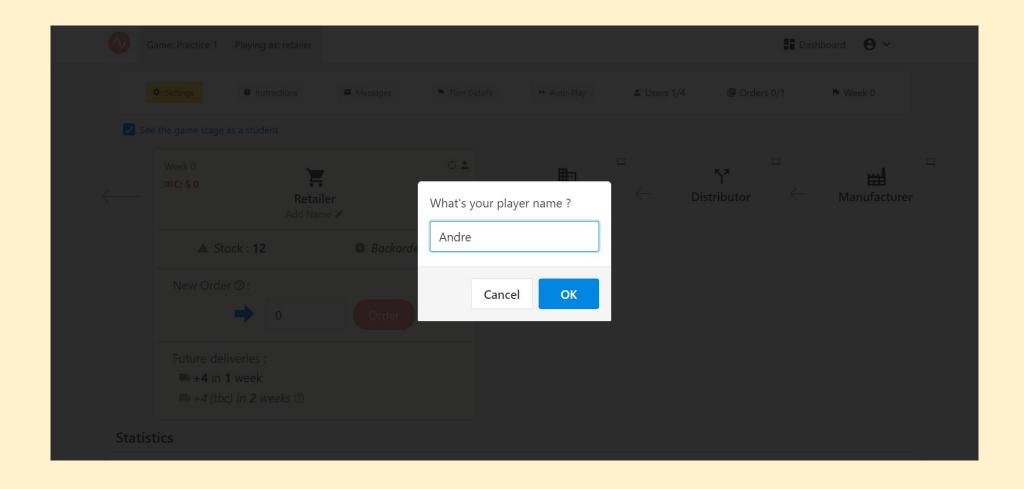

## Instructions: Clarifies your role...

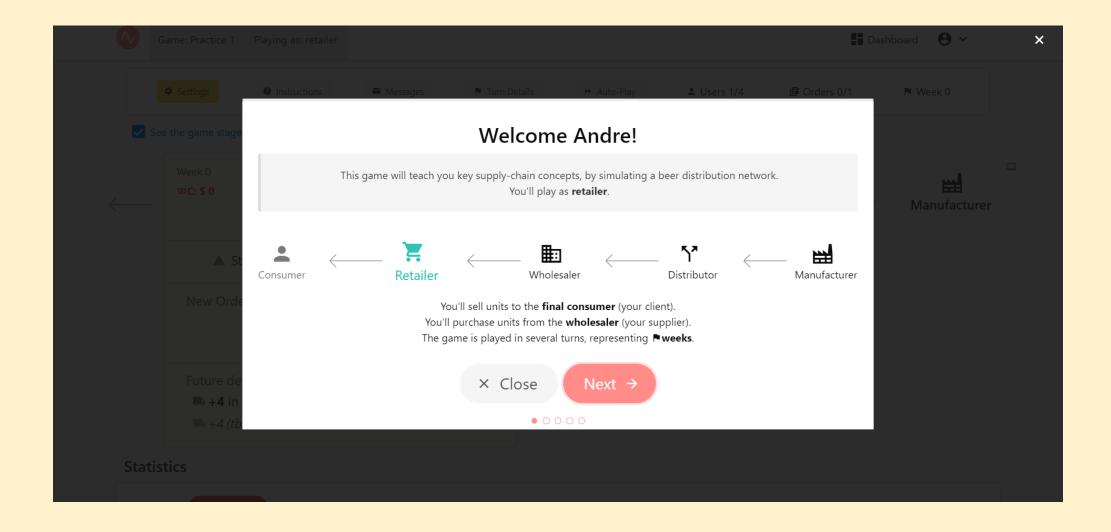

## Instructions: Objectives of the game

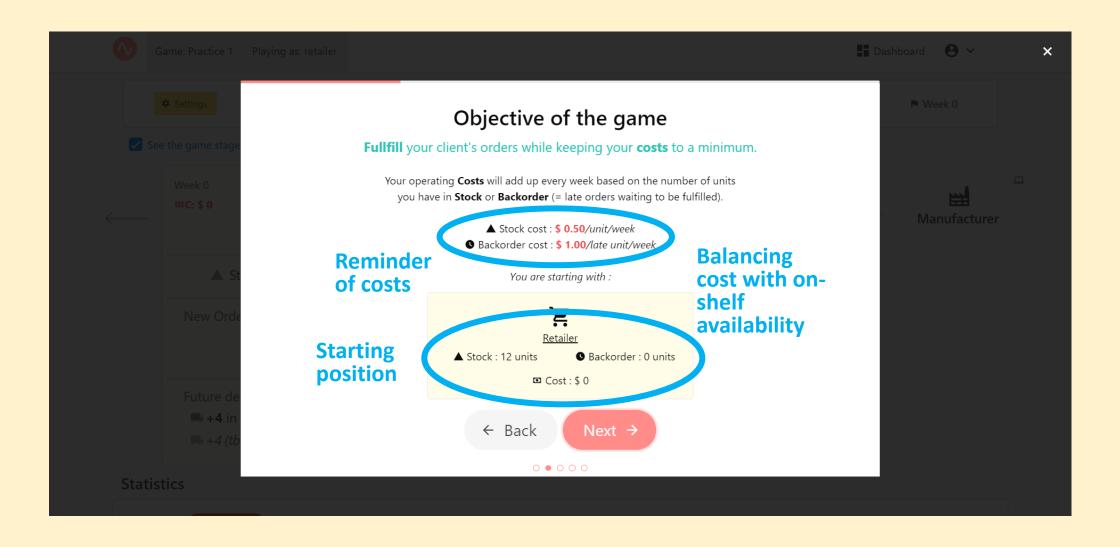

# Instructions: Game play each "week"

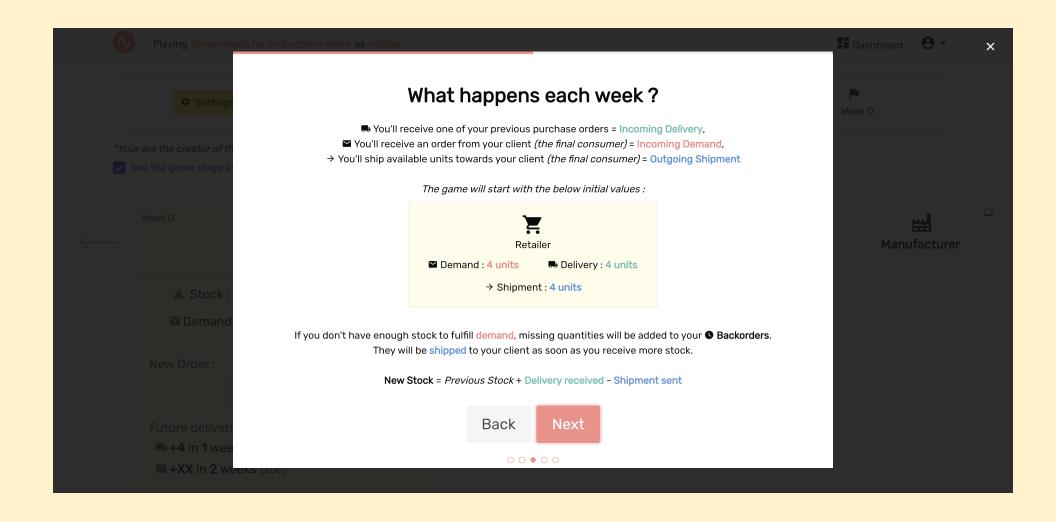

## Instructions: Decision making: your order

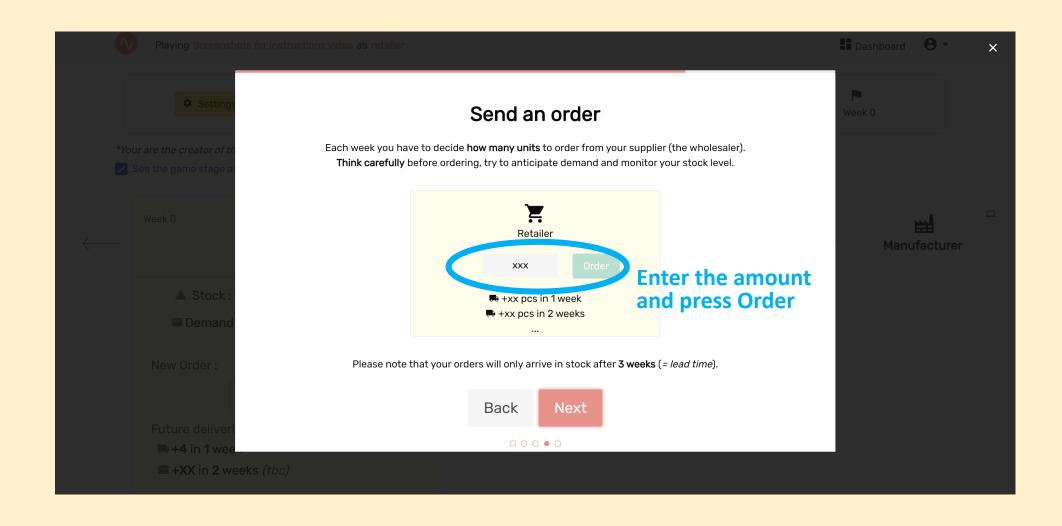

#### Instructions: Go to the next week

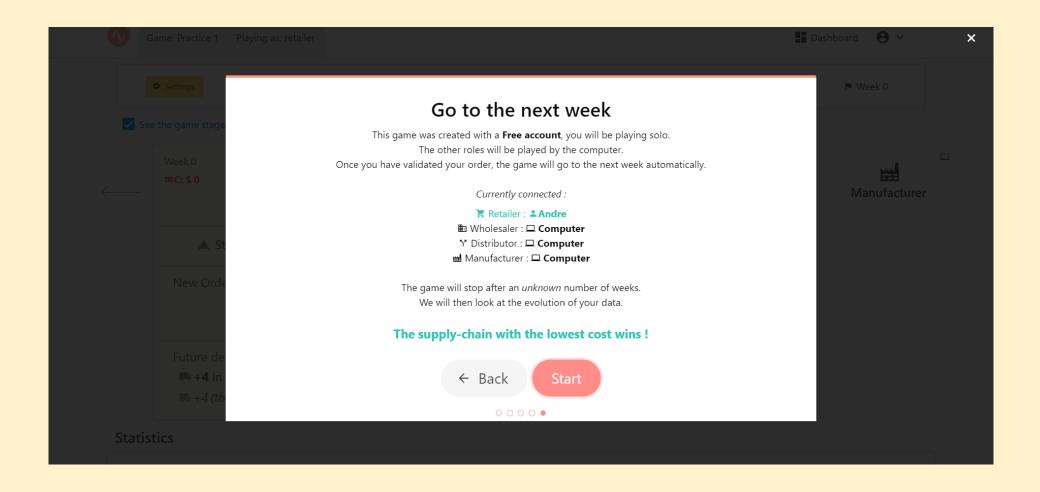

#### Transaction Screen- Week 0

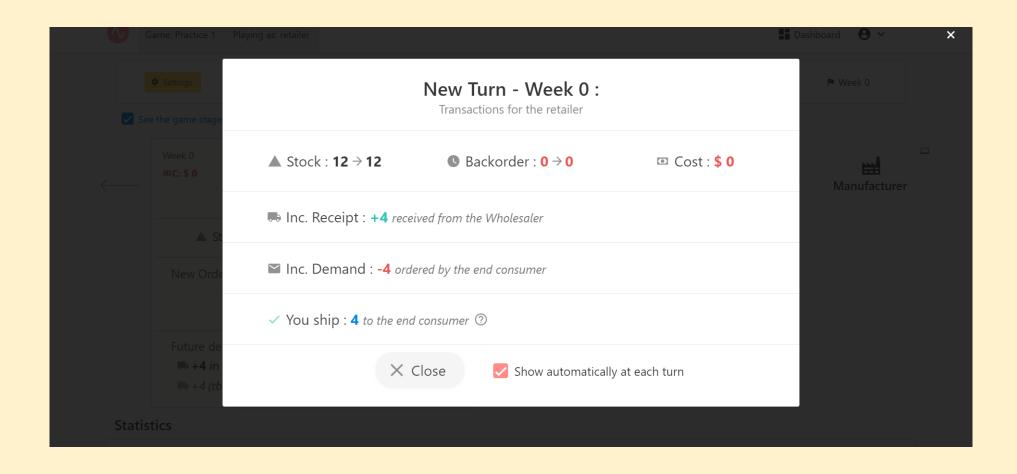

#### Game screen- Make an Order

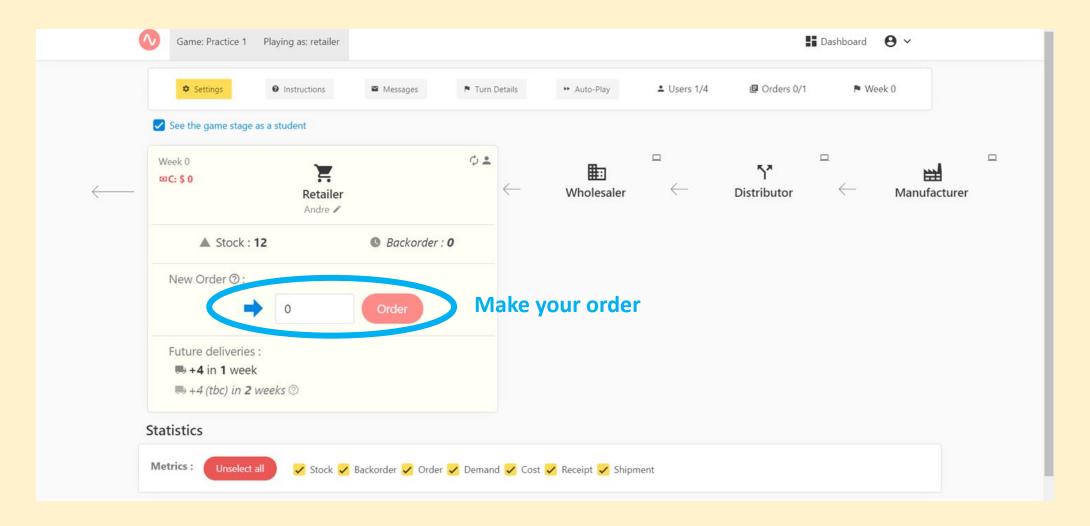

## Transaction Window After Every order

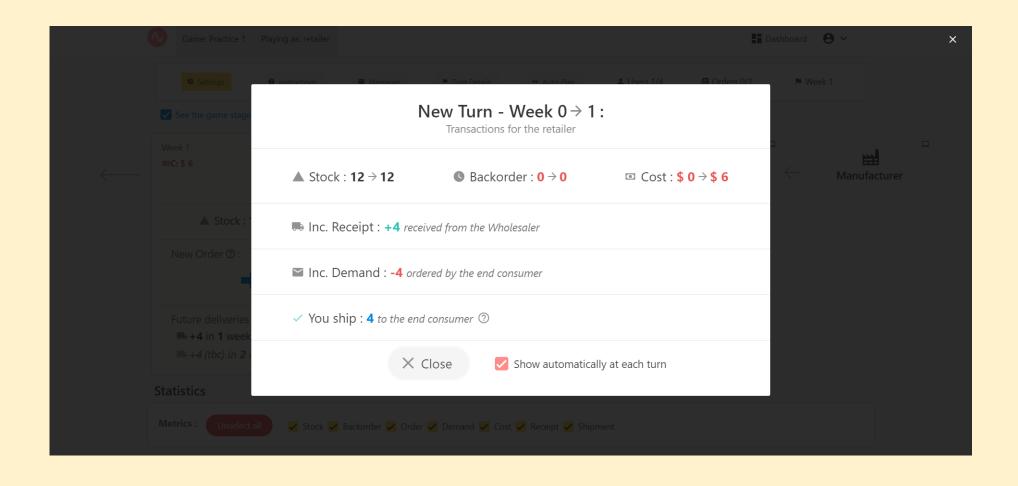

# Explore the data

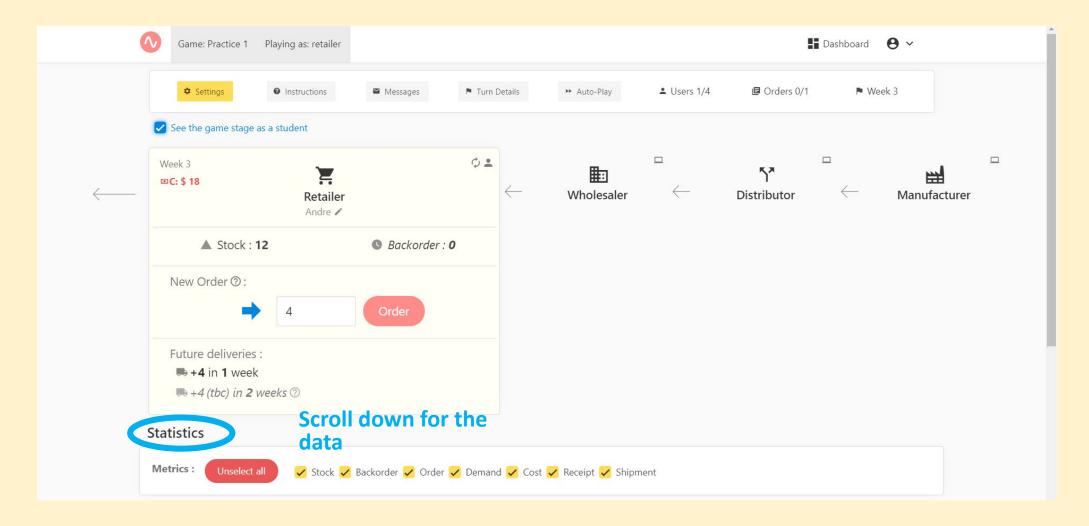

#### **Customize Charts**

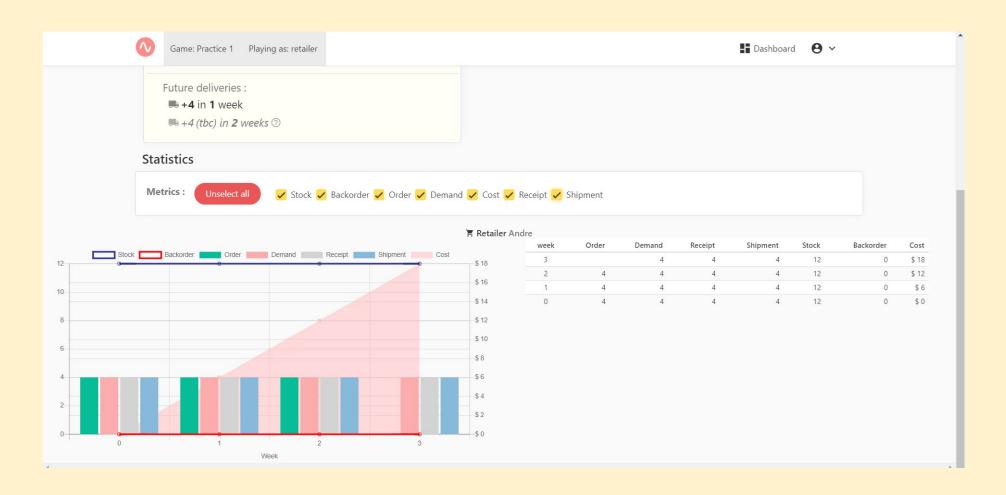

# Download Debriefing

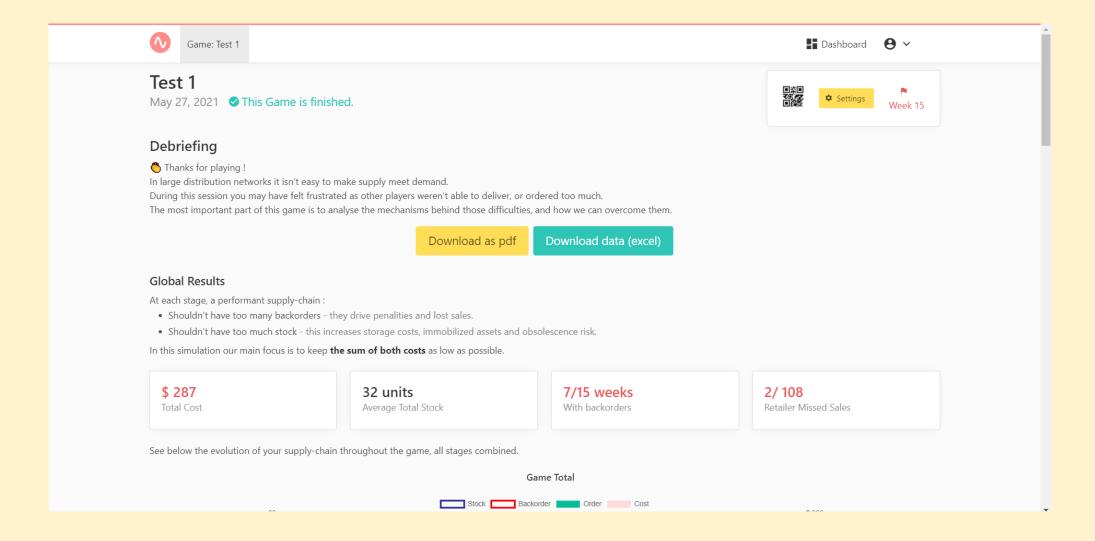

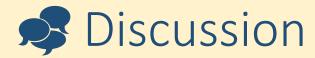

- What difficulties arose?
- Did you need any more information?
- •What was the actual variance in end customer demand?
- What would you do differently next time?
- What strategy would be best?